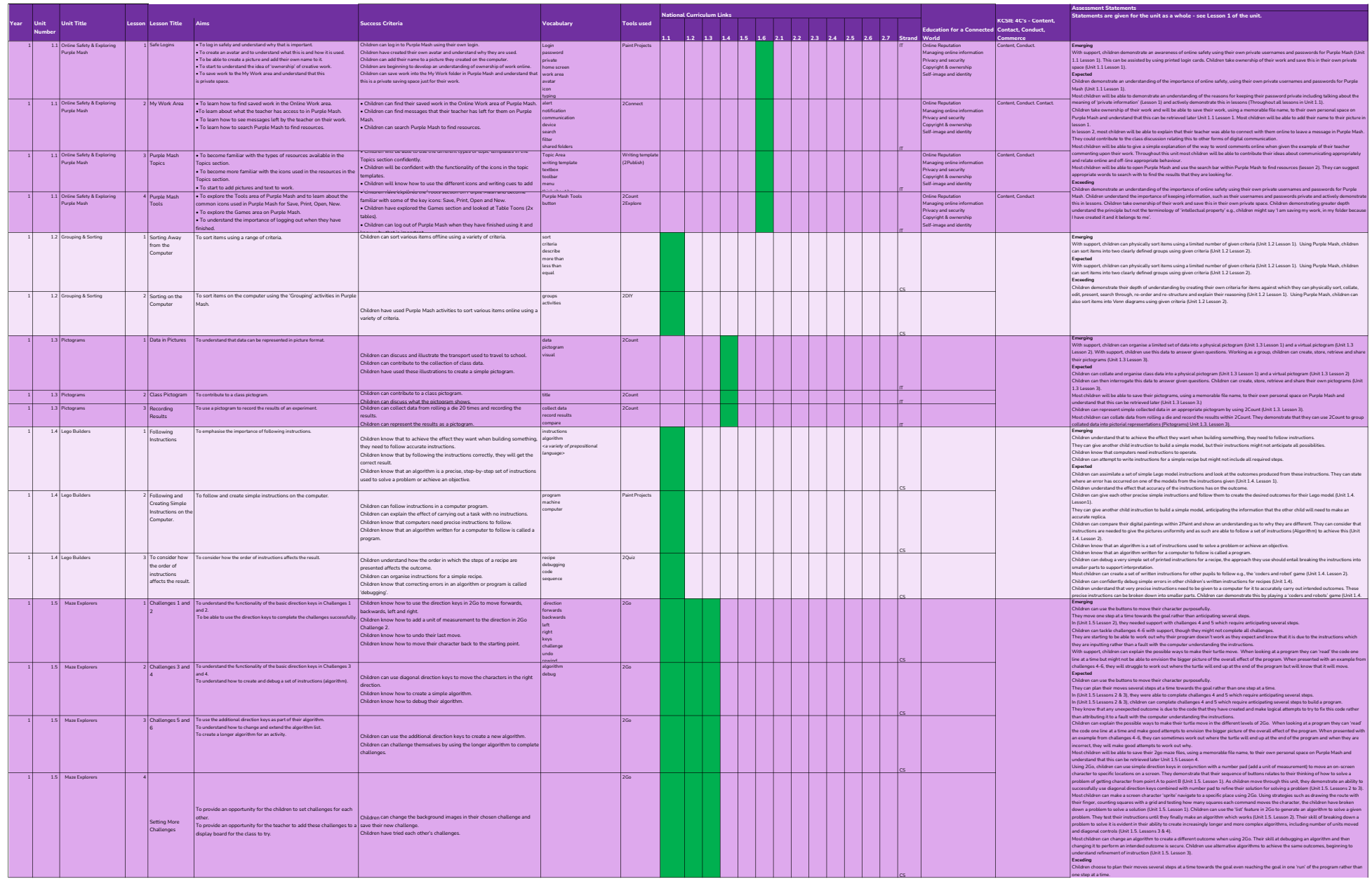

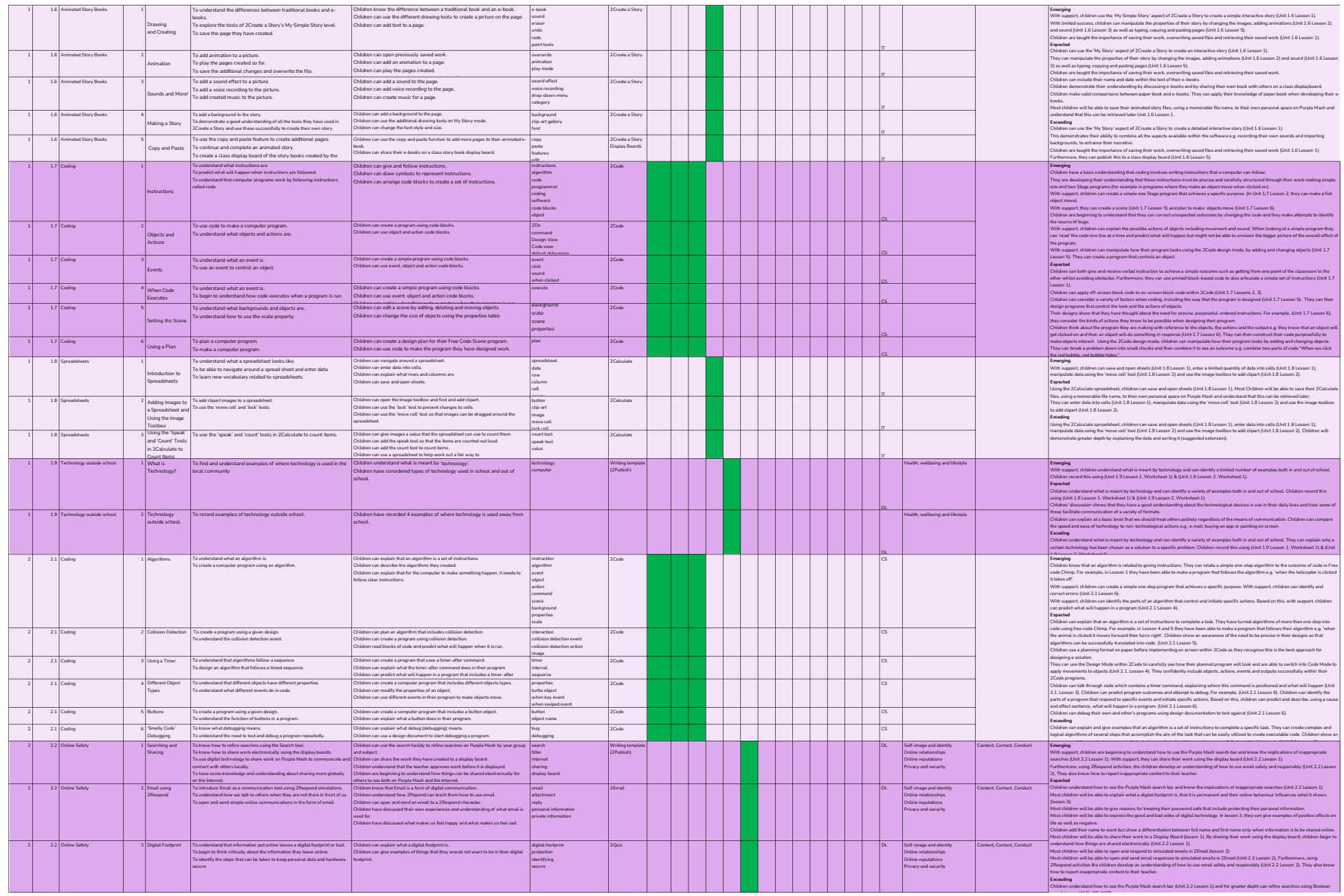

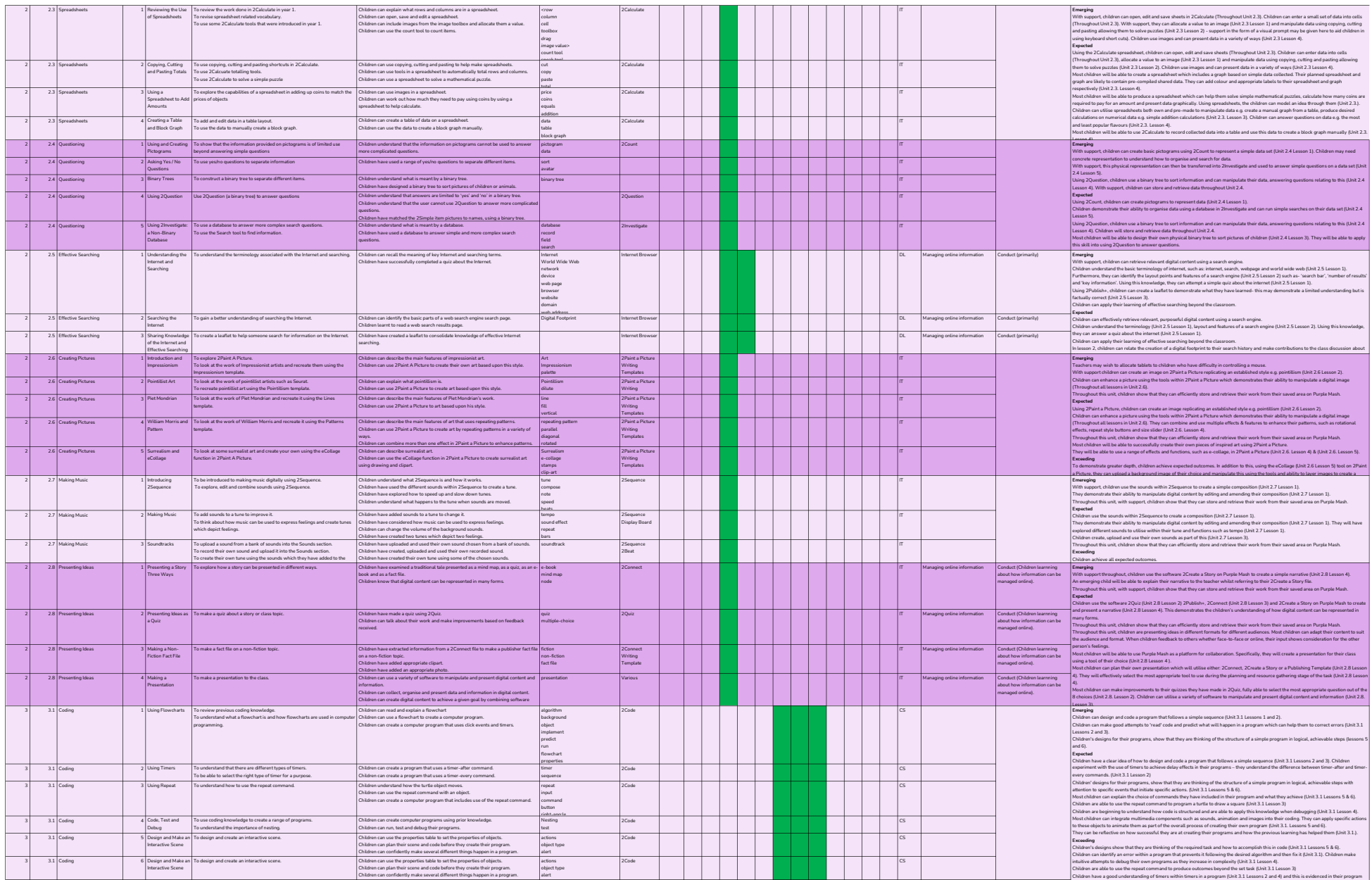

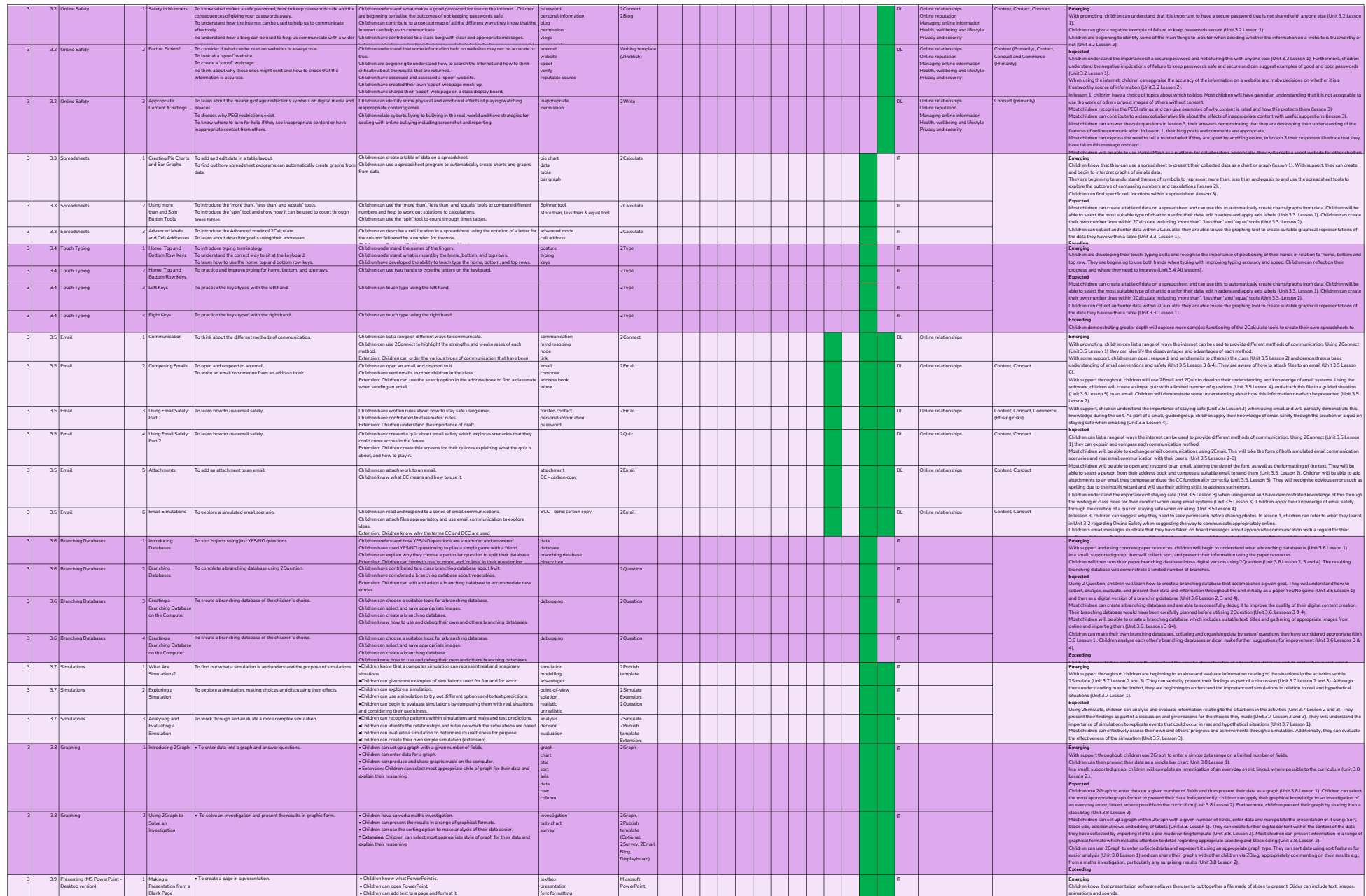

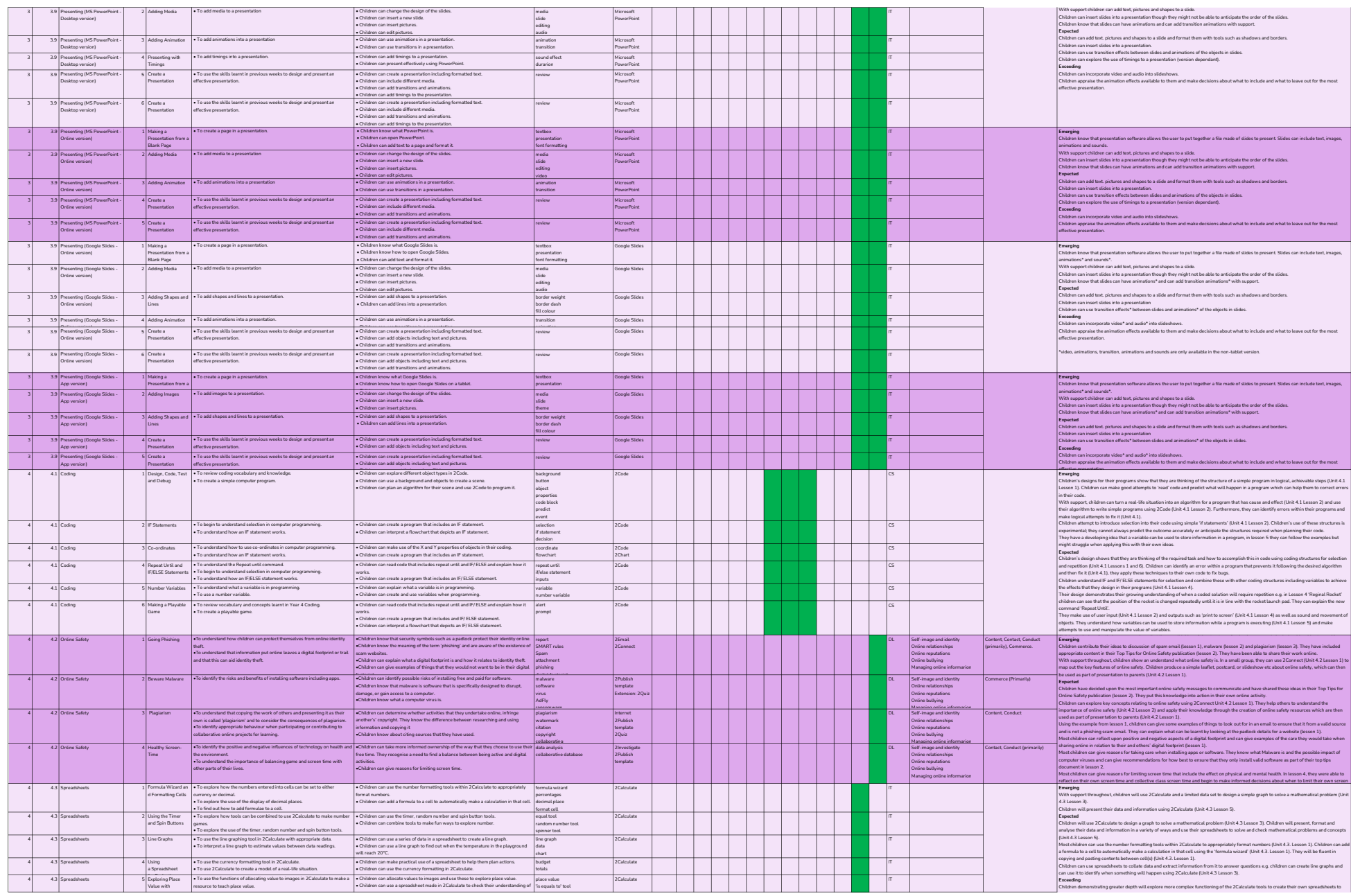

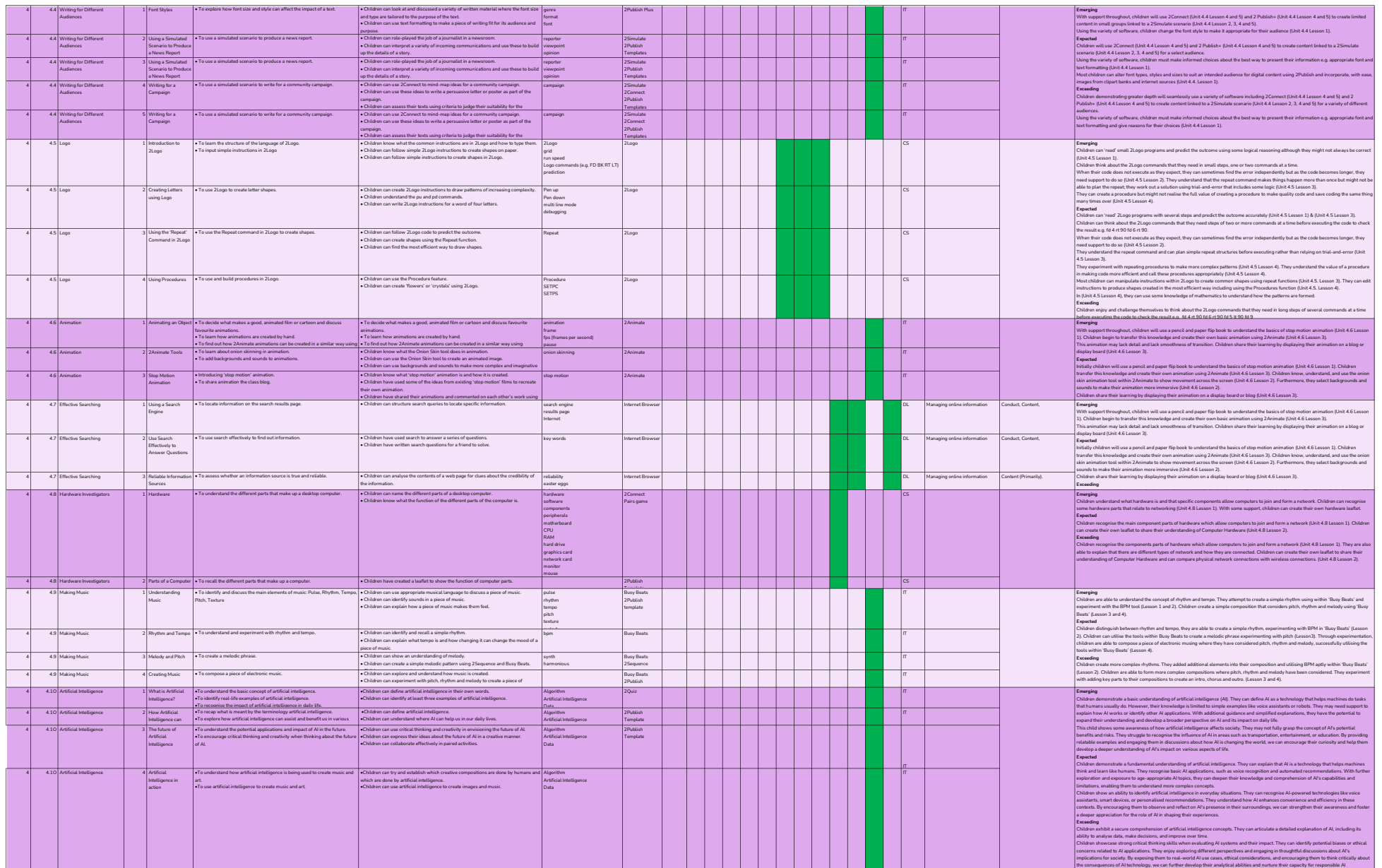

engagement.

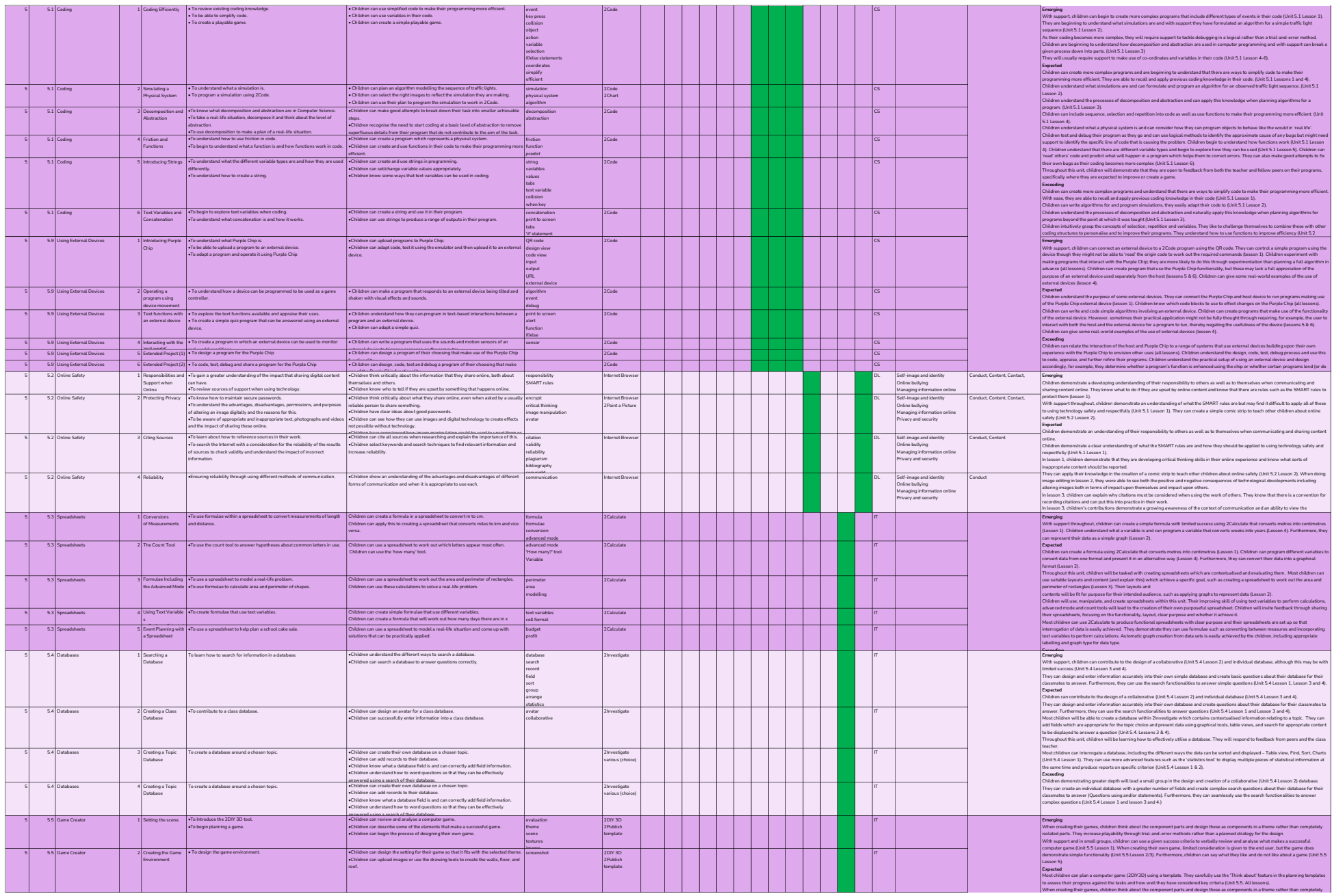

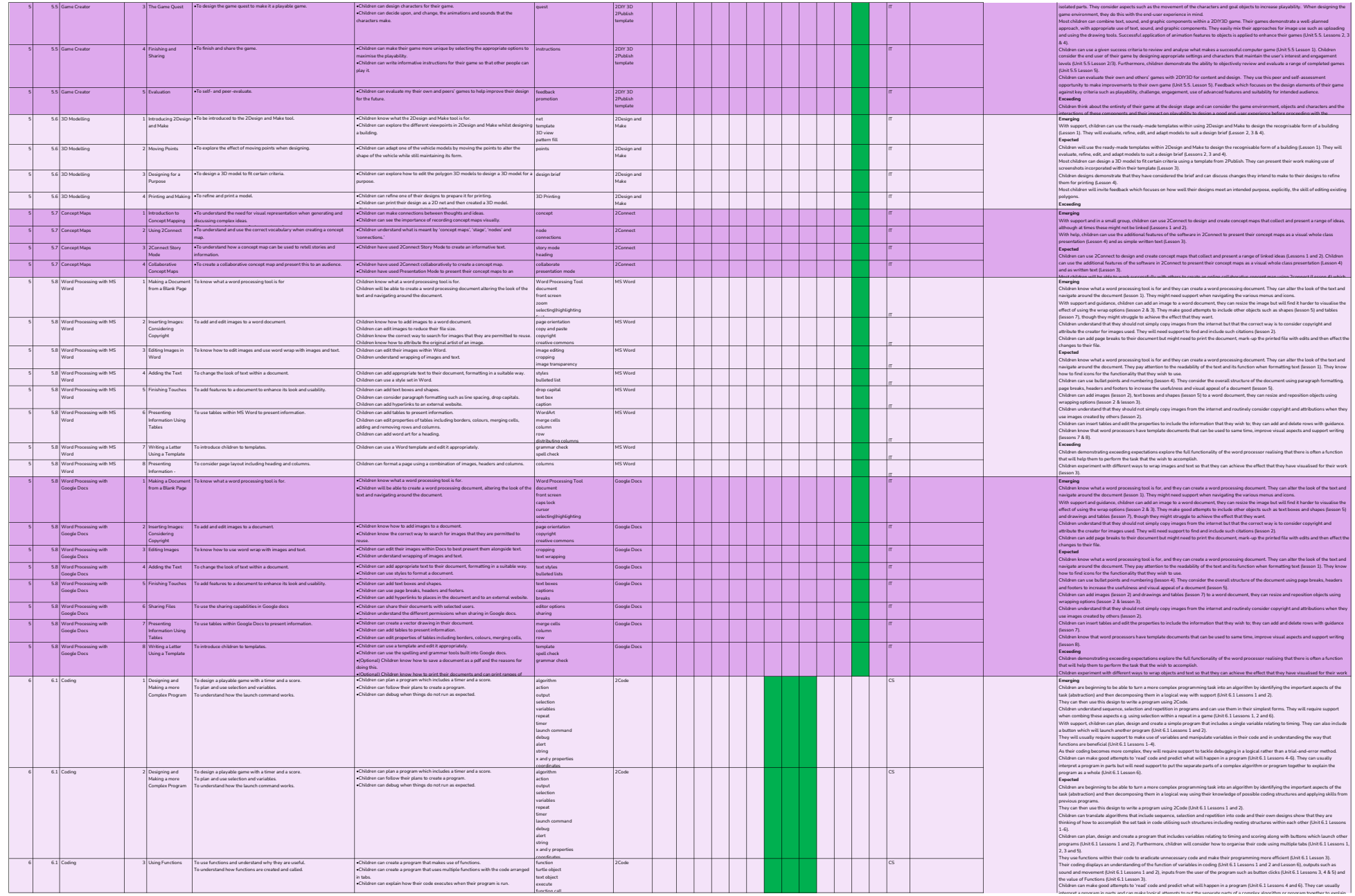

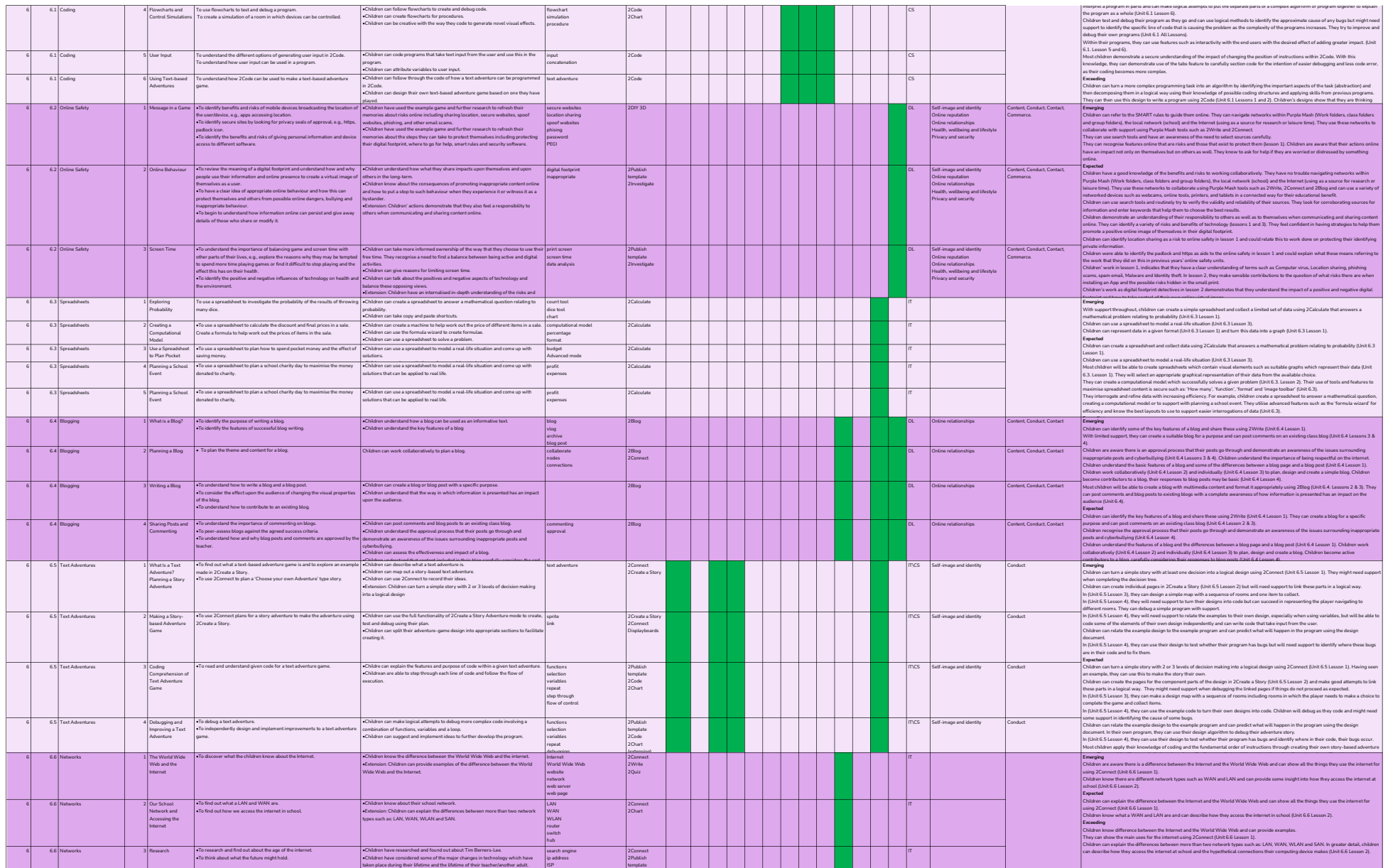

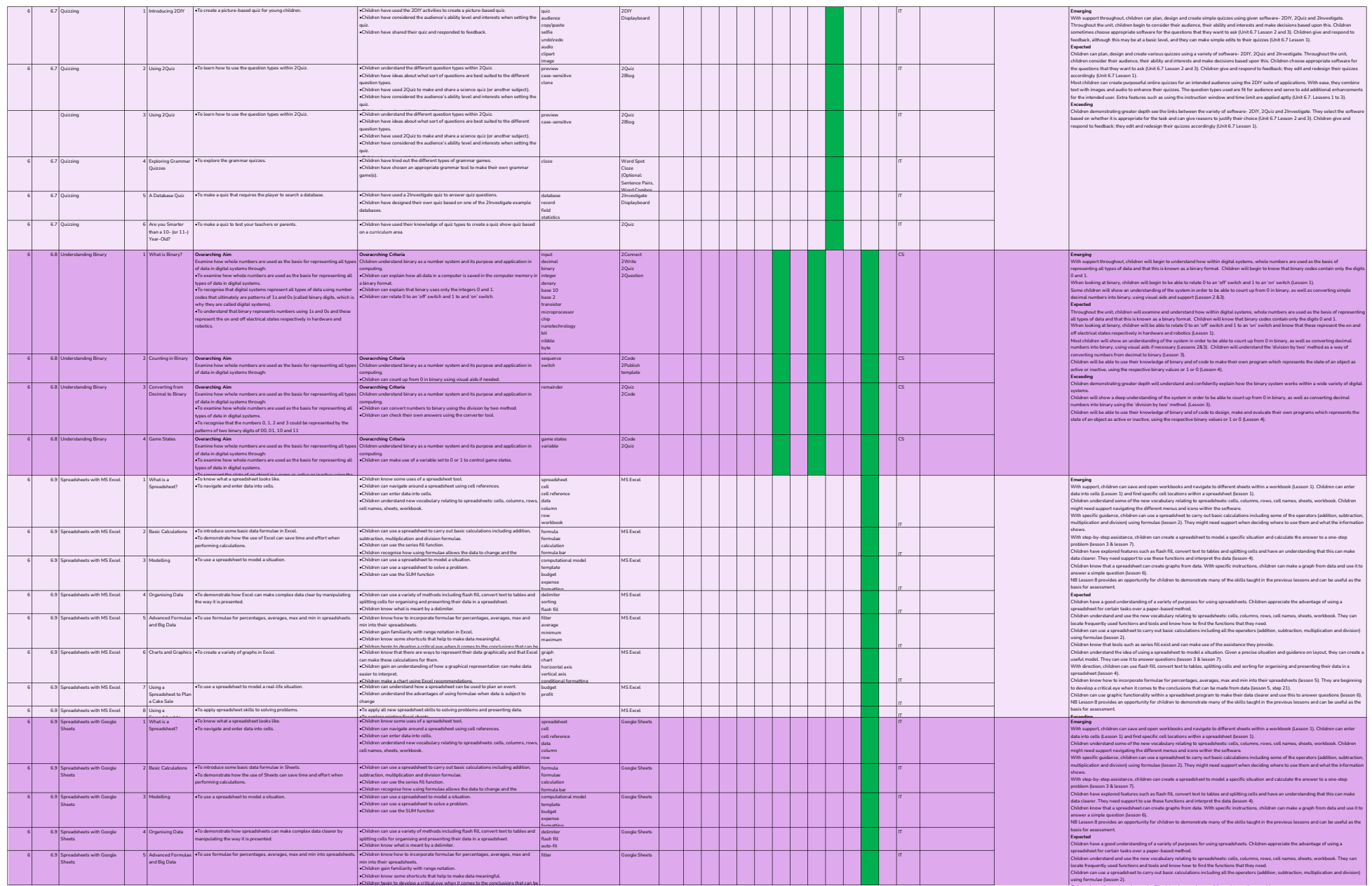

Children know that tools such as series fill exist and can make use of the assistance they provide.

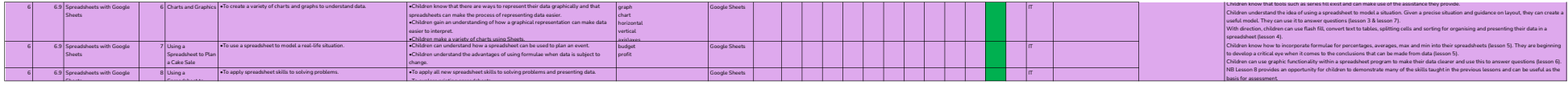